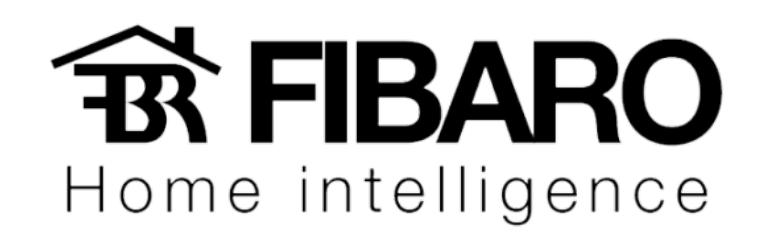

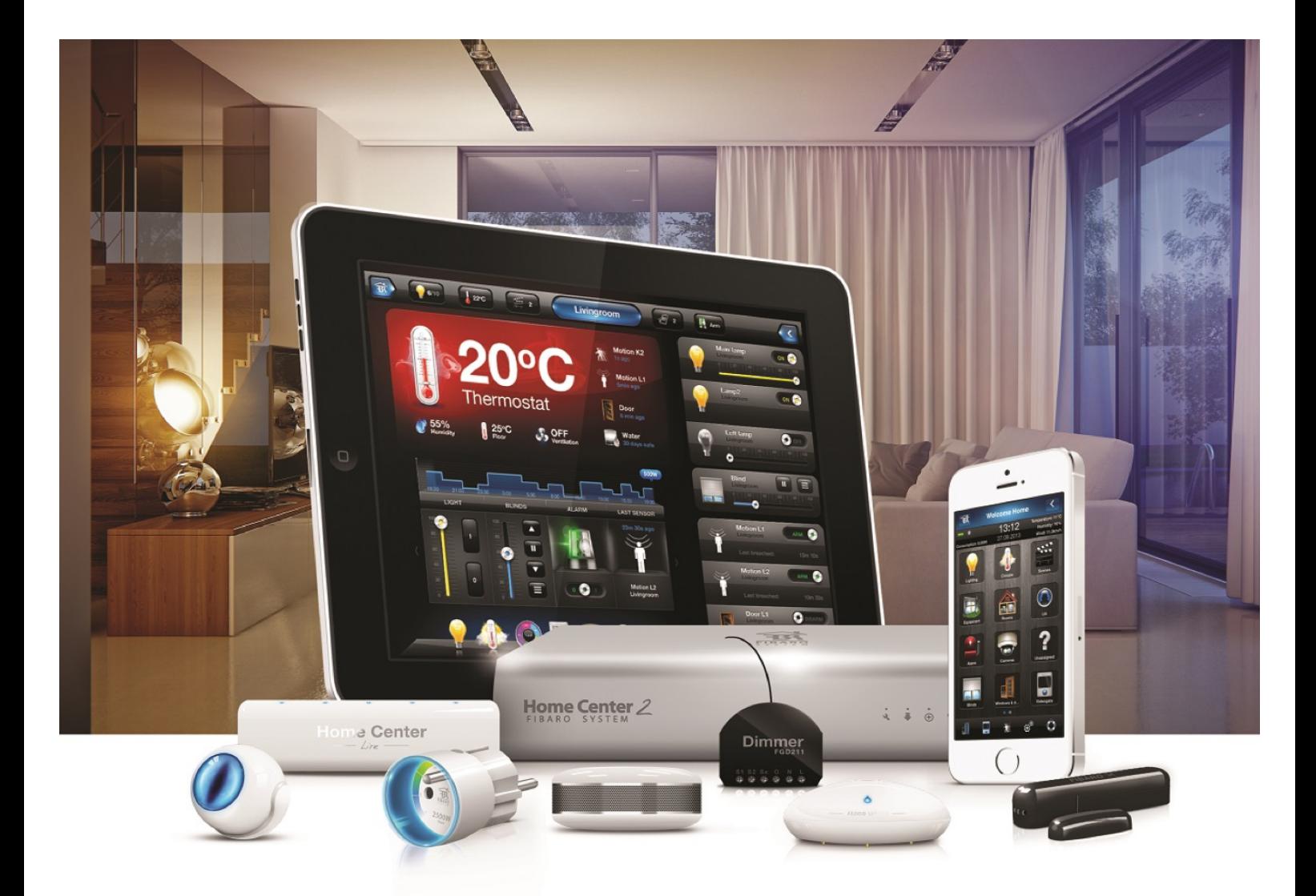

## Função agrupamento de dispositivo

## VERSÃO 4.540

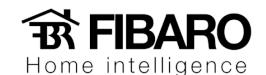

## Função Agrupamento de dispositivo

Selecione os dispositivos que deseja agrupar. Após o agrupamento, o grupo irá se comportar como se fosse um único dispositivo, ligando, desligando e dimerizando junto.

## Como configurar o agrupamento dos dispositivos?

- 1. Dispositivos.
- 2. Selecione o primeiro dispositivo.

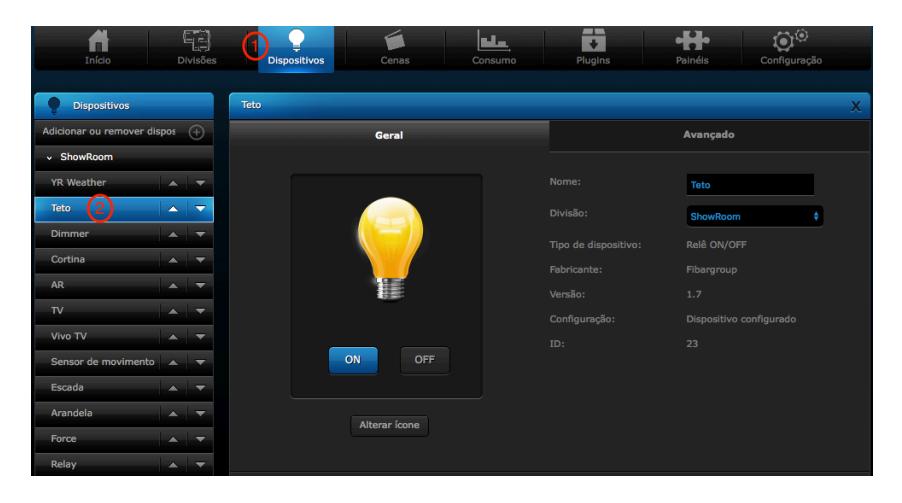

3. Selecione o segundo dispositivo.

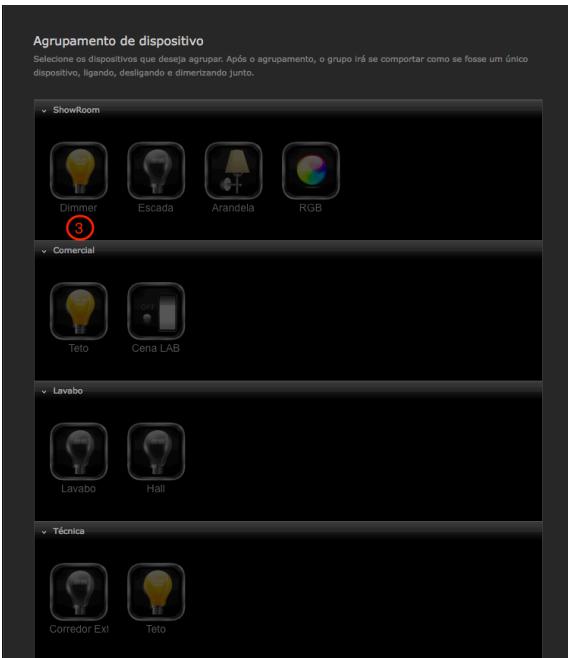

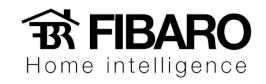

4. Após selecionar aperte em salvar.

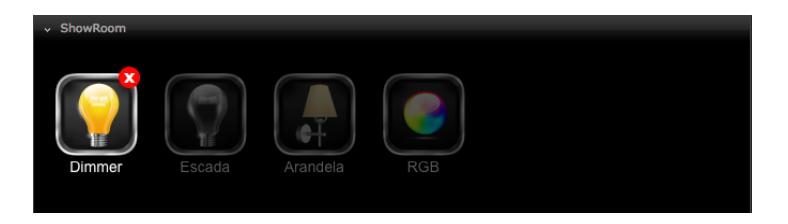